# **Image Resizer With Batch Image Processing**

**Steve Johnson**

 *Photoshop CS4 Bible* Stacy Cates,Simon Abrams,Dan Moughamian,2009-01-27 The ultimate comprehensive reference to Adobe now updated and revised to cover the CS4 release! As the industry-standard image-editing software for print and digital media, Photoshop has a phenomenally broad reach and, if you're a user, then you're anxious to get started with CS4! This authoritative guide to Photoshop CS4 shows you how to retouch, color correct, manipulate, and combine images Sheds light on optimal ways to create cutting-edge special effects for digital or film-based images, and then use them on the Web or in print More than 1,200 pages are packed with advice that demystifies even the most complex Photoshop tasks Covers everything from image-editing basics to techniques for working with camera raw images Also discusses the file browser, histogram palette, lens blur, customizable keyboard shortcuts, and more Note: CD-ROM/DVD and other supplementary materials are not included as part of eBook file.

 **Advanced Photoshop Elements 4.0 for Digital Photographers** Philip Andrews,2013-10-28 Once you have mastered the basics, this is the book to further develop your skills to get professional results with this affordable software. Under Philip's expert guidance you will be taken to the next level, far beyond Element's basic concepts and skills so you can achieve the optimum results from this powerful package. Philip includes details on how to push Elements to its limits as well as how to manage the digital workflow in general, covering scanner and camera capture techniques, advanced image changes, how to produce darkroom techniques digitally, as well as graphics capabilities and explaining how they all fit together. You will learn how to fix common scanning problems; make the most of dodging and burning-in techniques; adjust images for changes in color balance; set up a color managed workflow and much, much more!

 **Adobe Photoshop Elements 7** Philip Andrews,2009-07-10 First Published in 2009. Routledge is an imprint of Taylor & Francis, an informa company.

 **Adobe Photoshop Elements 5.0** Philip Andrews,2007 A bestselling author introduces the digital photographer to using Elements to create beautiful images--without being overwhelmed and broke from buying Photoshop. Andrews shows how to capture great images with such exciting new features as Photo Creations and the contest Browser, with new information on Raw, Lightroom, and Aperture.

 **Advanced Photoshop Elements 7 for Digital Photographers** Philip Andrews,2013-09-05 This essential guide for intermediate/advanced photographers has now been fully updated for Elements 7. Bestselling author and Elements guru Philip Andrews turns his expansive knowledge to this powerful application, delivering, once again, a practical approach in a crystal-clear writing style. For the advanced Elements user, this book offers a standalone guide to advancing knowledge of the software. For those with a little less experience, it works seamlessly in conjunction with Philip's other Elements guide: Adobe Photoshop Elements 7: A visual introduction to digital photography. Philip expands on the solid foundation delivered by that title to deliver a master-guide that shows you just how powerful this deceptively simple software package can be. Throughout the book, Philip takes a pro's approach, emphasising a streamlined, non-destructive workflow. Diverse chapters cover the entire spectrum of photographic potential offered by the software, including key areas such as: darkroom techniques, advanced

selection techniques, professional retouching, photo restoration, panoramas, collages, RAW processing and printing. Additionally, the content is supplemented by extra great learning tools available on a brand new website including; downloadable resources, and Elements vodcasts. Essential reading for all photographers using Elements 7.

 **Understanding Adobe Photoshop CS4** Richard Harrington,2009 Photoshop is the foundation of every digital career. It is the most pervasive technology on the market. Many users think they know it, but in truth they have gaping holes. This book covers what a professional truly needs to know about Photoshop to be employable. For students (whether in formal programs, certified training centers, or self-paced) this book offers a chance to explore the many aspects of the program interactively. The book cuts though the clutter and is unique in that it focuses not just on digital photography, but Internet, graphic design, multimedia, and video uses. Readers will learn the basics in correcting, editing, sharpening, retouching, and presenting photos as well as work on specific projects/exercises, including: digital painting; preparing images for newsprint; designing a CD/DVD label, magazine cover, and advertisements; and building an electronic portfolio. The fullcolor book includes a CD-ROM with hand-on exercises and practice images, access to a reader's only Web site for bonus downloads and files, and access to the popular video tutorial Podcasts (150 at time of publication).

 *Advanced Photoshop Elements 5.0 for Digital Photographers* Philip Andrews,2006-12-18 The only advanced level guide aimed at serious Photoshop Elements users wanting to take their skills to the next level!

 **Photoshop CS4: The Missing Manual** Lesa Snider,2008-12-26 Photoshop is the world's most widely used photo-editing and graphics program. But with all its fantastic new features and options, the CS4 version can bewilder even the most seasoned professional. That's where Photoshop CS4: The Missing Manual comes in: packed with tips, tricks, and lots of practical advice, this visually rich four-color guidebook teaches you everything you need to know to edit photos and create beautiful documents in Photoshop. Whether you're an absolute beginner or a power user ready to try some advanced techniques, author and graphics pro Lesa Snider King offers crystal-clear, jargon-free instructions to help you take advantage of these powerful tools -- not only how they work, but when you should use them. You'll quickly get up to speed on new CS4 features such as: Photoshop's completely revamped workspace Smoother image display and quick zoom, including the new pixel grid view New Masks and Adjustments panels The Vibrance adjustment layer Hand-painting adjustments and using graduated filters in Camera Raw Enhanced Adobe Bridge And much more. You'll also find out which features work well, and which aren't worth your time. Written with the clarity, humor, and objective scrutiny that are hallmarks of the Missing Manual series, Photoshop CS4: The Missing Manual is the friendly, thorough resource you need. Why settle for anything less? Lesa did a great job on the book, and in my mind, it is the new Photoshop Bible.-- Scott Kelby, Photoshop Insider

 *Langford's Basic Photography* Anna Fox,Richard Sawdon Smith,2015-12-08 This seminal photography text, now in its 10th edition and celebrating its 50th anniversary, has been revamped, reorganized, and modernized to include the most up-to-date, need to know information for photographers. Ideal for students, beginners, and advanced users wanting to brush up on the fundamentals of photography, this book is a must have for any photographer's

bookcase. The heart of this text, however, retains the same comprehensive mix of scholarly and practical information. The new edition has been fully updated to reflect dynamic changes in the industry. These changes include: an expansion and overhaul of the information on digital cameras and digital printing; an emphasis on updating photographs to include a wider range of international work; replacement of many diagrams with photos; overhaul of the analogue sections to give a more modern tone (ie exposure measurement and film and filters with some more dynamic photo illustrations).

 **Understanding Adobe Photoshop CS5** Richard Harrington,2010-06-15 If you're pursuing a career in digital imaging or design, or you're already working in the field, Adobe Photoshop is a tool you need to master. This book covers the core image editing techniques in Photoshop CS5 that a professional truly needs to know to succeed. Learn the basics—from acquiring and editing images to making selections and image enhancements to using more advanced features such as layer styles and layer masking. Richard Harrington offers the essential techniques needed to advance your career with a focus not just on digital photography, but also the Web, graphic design, multimedia, and video. The full-color book includes a DVD with hand-on exercises and practice images as well as 72 new video training tutorials (more than 6+ hours) that expand on the lessons in the book and provide a rich multimedia experience for beginning and intermediate Photoshop users. Coverage of exciting new Photoshop CS5 features includes: Puppet Warp, Merge to HDR Pro, Content-Aware Fill/Scale/Heal, 3D Text, Mixer Brush, and Lens Corrections. You will also learn about: Repairing and retouching digital images Color corrections and enhancements Blending modes and maximizing filters Selection tools and techniques Photoshop actions and automations to speed up your workflow Camera Raw workflow About the author: Richard Harrington is the founder of RHED Pixel, a visual communications company based in Washington, D.C. A graphic design and new media expert, he has written several books including Photoshop for Video and Apple Pro Training Series: Aperture 2. He is an Adobe and Apple certified trainer and a National Association of Photoshop Professionals Dream Team Instructor. He produces the popular podcast Understanding Adobe Photoshop available on both iTunes and the Adobe TV. All of Peachpit's eBooks contain the same content as the print edition. You will find a link in the last few pages of your eBook that directs you to the media files. Helpful tips: If you are able to search the book, search for Where are the lesson files? Go to the very last page of the book and scroll backwards. You will need a web-enabled device or computer in order to access the media files that accompany this ebook. Entering the URL supplied into a computer with web access will allow you to get to the files. Depending on your device, it is possible that your display settings will cut off part of the URL. To make sure this is not the case, try reducing your font size and turning your device to a landscape view. This should cause the full URL to appear.

 **Practical Color Management** Eddie Tapp,2006 Clear and concise, this highly visual book explains how color management is a part of the overall photographic workflow. Eddie demonstrates the three stages of color managed workflow, from choosing a color space, to calibrating your devices, to applying appropriate profiles, and shows you exactly what you need to know and why you need to know it. Color management scientist Rick Lucas contributes a chapter on the hard-core technical aspects. Other books on color management are much too long, involved and intimidating. This absorbing book sets the right tone and supplies you with key answers quickly. publisher description.

*Mastering the Nikon D780* Darrell Young,2021-02-03

### **Learn to master your Nikon D780 and take full advantage of all its capabilities!**

*Mastering the Nikon D780* by Darrell Young provides a wealth of experiencebased information and insights for owners of the new D780 camera. Darrell is determined to help the user navigate past the confusion that often comes with complex and powerful professional camera equipment.

This book explores the features and capabilities of the camera in a way that far surpasses the user's manual. It guides readers through the camera features with step-by-step setting adjustments; color illustrations; and detailed how, when, and why explanations for each option. Every button, dial, switch, and menu configuration setting is explored in a user-friendly manner, with suggestions for setup according to various shooting styles.

Darrell's friendly and informative writing style allows readers to easily follow directions, while feeling as if a friend dropped in to share his knowledge. The information in this book goes beyond the camera itself and also covers basic photography technique.

 *Adobe Photoshop Elements 4.0* Philip Andrews,2005-10-28 First Published in 2005. Routledge is an imprint of Taylor & Francis, an informa company.

 **Hands-On Image Processing with Python** Sandipan Dey,2018-11-30 Explore the mathematical computations and algorithms for image processing using popular Python tools and frameworks. Key FeaturesPractical coverage of every image processing task with popular Python librariesIncludes topics such as pseudocoloring, noise smoothing, computing image descriptorsCovers popular machine learning and deep learning techniques for complex image processing tasksBook Description Image processing plays an important role in our daily lives with various applications such as in social media (face detection), medical imaging (X-ray, CT-scan), security (fingerprint recognition) to robotics & space. This book will touch the core of image processing, from concepts to code using Python. The book will start from the classical image processing techniques and explore the evolution of image processing algorithms up to the recent advances in image processing or computer vision with deep learning. We will learn how to use image processing libraries such as PIL, scikit-mage, and scipy ndimage in Python. This book will enable us to write code snippets in Python 3 and quickly implement complex image processing algorithms such as image enhancement, filtering, segmentation, object detection, and classification. We will be able to use machine learning models using the scikit-learn library and later explore deep CNN, such as VGG-19 with Keras, and we will also use an end-to-end deep learning model called YOLO for object detection. We will also cover a few advanced problems, such as image inpainting, gradient blending, variational denoising, seam carving, quilting, and morphing. By the end of this book, we will have learned to implement various algorithms for efficient image processing. What you will learnPerform basic data pre-processing tasks such as image denoising and spatial filtering in PythonImplement Fast Fourier Transform (FFT) and Frequency domain filters

(e.g., Weiner) in PythonDo morphological image processing and segment images with different algorithmsLearn techniques to extract features from images and match imagesWrite Python code to implement supervised / unsupervised machine learning algorithms for image processingUse deep learning models for image classification, segmentation, object detection and style transferWho this book is for This book is for Computer Vision Engineers, and machine learning developers who are good with Python programming and want to explore details and complexities of image processing. No prior knowledge of the image processing techniques is expected.

 Adobe Photoshop CS5 for Photographers: The Ultimate Workshop Martin Evening,Jeff Schewe,2012-12-06 If you already have a good knowledge of Adobe Photoshop and are looking to advance your skills, Adobe Photoshop CS5 for Photographers: The Ultimate Workshop is the book you've been waiting for. Renowned photographers Martin Evening and Jeff Schewe impart their Photoshop tips and workflow, showing you how to use a vast array of rarely seen advanced Photoshop techniques. Whether the subject is serious retouching work, weird and wonderful compositions, or planning a shoot before you've even picked up a camera, you can be sure that the advice is based on years of practical experience.Full of inspirational photographs and hundreds of fullcolor screenshots to show you how it's done, this book features:-Advice on becoming a retouching master with advanced masking and compositing techniques-A detailed workflow for preparing your images for the best possible output, showing you how to meet both deadline and budge without sacrificing quality-26 movie tutorials on the downloadable resources, offering over 3 hours of movie contentThe ideal companion to Photoshop CS5 for Photographers, this is a must-have resource for any serious user of Adobe Photoshop.

 **Photoshop CS2 RAW** Mikkel Aaland,2006-03-15 The RAW file format is the uncompressed data file captured by a digital camera's electronic sensor. When your camera saves an image in RAW format, settings like white balance, sharpening, contrast and saturation are not applied to the image but are saved instead in a separate header. Because RAW files remain virtually untouched by in-camera processing, they are essentially the digital equivalent to exposed but undeveloped film. This makes RAW an increasingly popular format with amateur and professional digital photographers, because it affords greater flexibility and control during the editing process-if you know how to work with RAW files. Most digital camera manufacturers supply their own software for converting RAW data, as do some third party vendors. Increasingly, however, the RAW converter of choice is a plug-in included in the latest version of Adobe Photoshop, the most popular and widely-used digital image editing tool in the world. Adobe Photoshop CS2 is emerging as the best place to edit RAW images, and the best way to master this new format is with Photoshop CS2 RAW. An important book dedicated to working with RAW in Photoshop, this comprehensive guide features a unique design that helps readers grasp the subject through visual instruction and prompts. The entire RAW process is explored, from shooting to using the Adobe plug-in converter and new Bridge navigation software. The primary focus of Photoshop RAW is, as the title suggests, Photoshop editing technique: automating RAW workflow, correcting exposures, extending exposure range, manipulating grayscale and working with the new DNG (Digital Negative) open standard that Adobe supports. Presented by photographer Mikkel Aaland, a pioneer of digital

photography and author of eight books, including O'Reilly's Photoshop for the Web and the award-winning Shooting Digital, Photoshop CS2 RAW investigates and instructs in an accessible visual style. Required reading for professionals and dedicated photo hobbyists alike.

 *Adobe Photoshop CS6 on Demand* Steve Johnson,2012 Adobe Photoshop CS6 on Demand provides those answers in a visual step-by-step format. We will show you exactly what to do through lots of full color illustrations and easy-tofollow instructions.

 *The DAM Book* Peter Krogh,2006 Provides information on building an archive for digital photographs.

 **International Conference on Innovative Computing and Communications** Ashish Khanna,Deepak Gupta,Siddhartha Bhattacharyya,Aboul Ella Hassanien,Sameer Anand,Ajay Jaiswal,2021-08-17 This book includes high-quality research papers presented at the Fourth International Conference on Innovative Computing and Communication (ICICC 2021), which is held at the Shaheed Sukhdev College of Business Studies, University of Delhi, Delhi, India, on February 20–21, 2021. Introducing the innovative works of scientists, professors, research scholars, students and industrial experts in the field of computing and communication, the book promotes the transformation of fundamental research into institutional and industrialized research and the conversion of applied exploration into real-time applications.

 *Adobe Photoshop CS4 How-Tos* Chris Orwig,2009-01-28 Build your Photoshop expertise, one technique at a time Why spend time searching through a thick reference book when you can focus on the essential techniques? In Adobe Photoshop CS4 How-Tos: 100 Essential Techniques, author Chris Orwig brings you the best techniques to quickly organize and correct your digital images using the world's most powerful photo-editing program. Complete with illustrations and practical tips, these bite-size lessons from Chris's experience as a photographer and instructor provide just the information you need. You can explore the program at your own pace, spending less time at your computer and more time behind the lens taking great pictures. • Discover the Application bar  $[#4]$  • Work with and arrange multiple documents  $[#8]$  • Use the Photo Downloader in Adobe Bridge [#24] • Make localized nondestructive adjustments with Camera Raw [#38] • Set highlight and shadow target values using Curves [#69] • Adjust tones with the Dodge and Burn tools while protecting values [#77] • Create a layer mask[#78] • Retouch portraits to improve eyes [#86] • Create Web galleries to share your images [#97]

Decoding **Image Resizer With Batch Image Processing**: Revealing the Captivating Potential of Verbal Expression

In a period characterized by interconnectedness and an insatiable thirst for knowledge, the captivating potential of verbal expression has emerged as a formidable force. Its capability to evoke sentiments, stimulate introspection, and incite profound transformations is genuinely aweinspiring. Within the pages of "**Image Resizer With Batch Image Processing**," a mesmerizing literary creation penned with a celebrated wordsmith, readers set about an enlightening odyssey, unraveling the intricate significance of language and its enduring affect our lives. In this appraisal, we shall explore the book is central themes, evaluate its distinctive writing style,

and gauge its pervasive influence on the hearts and minds of its readership.

## **Table of Contents Image Resizer With Batch Image Processing**

- 1. Understanding the eBook Image Resizer With Batch Image Processing The Rise of Digital Reading Image Resizer With Batch Image Processing Advantages of eBooks Over Traditional
- Books 2. Identifying Image Resizer With Batch Image Processing Exploring
	- Different Genres
	- $\circ$  Considering Fiction vs. Non-Fiction  $\circ$  Determining
	- Your Reading Goals
- 3. Choosing the Right
	- eBook Platform Popular eBook Platforms
		- Features to Look for in an Image Resizer With Batch Image Processing User-Friendly
- Interface 4. Exploring eBook
- Recommendations from Image Resizer With Batch Image Processing

Personalized Recommendations Image Resizer With Batch Image Processing User Reviews and Ratings Image Resizer With Batch Image Processing and Bestseller Lists 5. Accessing Image Resizer With Batch Image Processing Free and Paid eBooks Image Resizer With Batch Image Processing Public Domain eBooks Image Resizer With Batch Image Processing eBook Subscription Services Image Resizer With Batch Image Processing Budget-Friendly Options 6. Navigating Image Resizer With Batch Image Processing eBook Formats  $\circ$  ePub, PDF, MOBI, and More Image Resizer With Batch Image Processing

Compatibility with Devices Image Resizer With Batch Image Processing Enhanced eBook Features 7. Enhancing Your Reading Experience Adjustable Fonts and Text Sizes of Image Resizer With Batch Image Processing  $\circ$  Highlighting and Note-Taking Image Resizer With Batch Image Processing Interactive Elements Image Resizer With Batch Image Processing 8. Staying Engaged with Image Resizer With Batch Image Processing Joining Online Reading Communities  $\circ$  Participating in Virtual Book Clubs Following Authors and Publishers Image Resizer With Batch Image Processing

9. Balancing eBooks and Physical Books Image Resizer With Batch Image

#### **Image Resizer With Batch Image Processing**

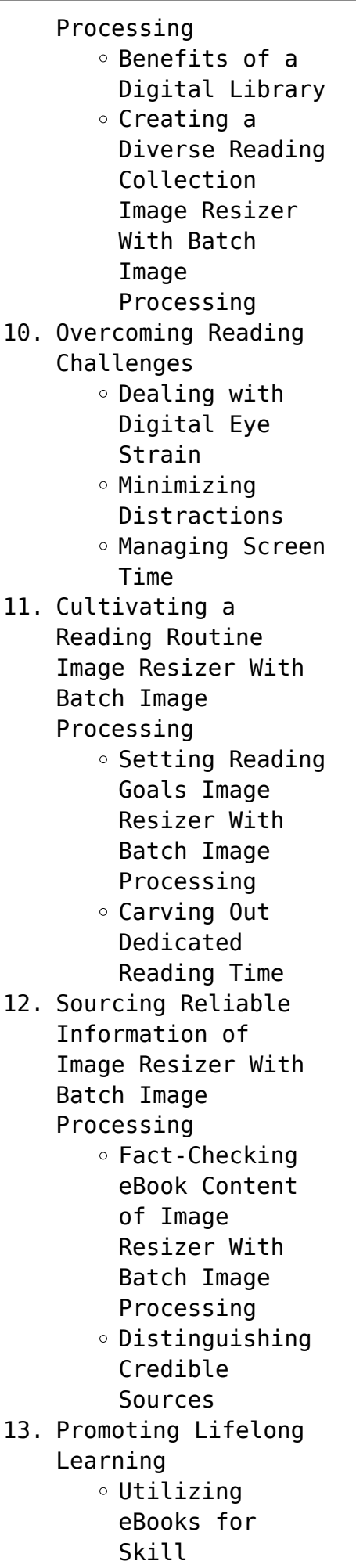

Development Exploring Educational eBooks

- 14. Embracing eBook Trends
	- Integration of Multimedia Elements
	- Interactive and Gamified eBooks

## **Image Resizer With Batch Image Processing Introduction**

In the digital age, access to information has become easier than ever before. The ability to download Image Resizer With Batch Image Processing has revolutionized the way we consume written content. Whether you are a student looking for course material, an avid reader searching for your next favorite book, or a professional seeking research papers, the option to download Image Resizer With Batch Image Processing has opened up a world of possibilities. Downloading Image Resizer With Batch Image Processing provides numerous advantages over physical copies of books and documents. Firstly, it is incredibly convenient. Gone are the days of carrying around heavy textbooks or bulky folders filled with papers. With the click of a button, you can gain immediate access to

valuable resources on any device. This convenience allows for efficient studying, researching, and reading on the go. Moreover, the cost-effective nature of downloading Image Resizer With Batch Image Processing has democratized knowledge. Traditional books and academic journals can be expensive, making it difficult for individuals with limited financial resources to access information. By offering free PDF downloads, publishers and authors are enabling a wider audience to benefit from their work. This inclusivity promotes equal opportunities for learning and personal growth. There are numerous websites and platforms where individuals can download Image Resizer With Batch Image Processing. These websites range from academic databases offering research papers and journals to online libraries with an expansive collection of books from various genres. Many authors and publishers also upload their work to specific websites, granting readers access to their content without any charge. These platforms not only provide access to existing literature but also serve as an excellent platform for

undiscovered authors to share their work with the world. However, it is essential to be cautious while downloading Image Resizer With Batch Image Processing. Some websites may offer pirated or illegally obtained copies of copyrighted material. Engaging in such activities not only violates copyright laws but also undermines the efforts of authors, publishers, and researchers. To ensure ethical downloading, it is advisable to utilize reputable websites that prioritize the legal distribution of content. When downloading Image Resizer With Batch Image Processing, users should also consider the potential security risks associated with online platforms. Malicious actors may exploit vulnerabilities in unprotected websites to distribute malware or steal personal information. To protect themselves, individuals should ensure their devices have reliable antivirus software installed and validate the legitimacy of the websites they are downloading from. In conclusion, the ability to download Image Resizer With Batch Image Processing has transformed the way we access information. With

the convenience, costeffectiveness, and accessibility it offers, free PDF downloads have become a popular choice for students, researchers, and book lovers worldwide. However, it is crucial to engage in ethical downloading practices and prioritize personal security when utilizing online platforms. By doing so, individuals can make the most of the vast array of free PDF resources available and embark on a journey of continuous learning and intellectual growth.

## **FAQs About Image Resizer With Batch Image Processing Books**

How do I know which eBook platform is the best for me? Finding the best eBook platform depends on your reading preferences and device compatibility. Research different platforms, read user reviews, and explore their features before making a choice. Are free eBooks of good quality? Yes, many reputable platforms offer high-quality free eBooks, including classics and public domain works. However, make sure to verify the source to ensure the eBook credibility. Can I read eBooks without an eReader? Absolutely!

Most eBook platforms offer webbased readers or mobile apps that allow you to read eBooks on your computer, tablet, or smartphone. How do I avoid digital eye strain while reading eBooks? To prevent digital eye strain, take regular breaks, adjust the font size and background color, and ensure proper lighting while reading eBooks. What the advantage of interactive eBooks? Interactive eBooks incorporate multimedia elements, quizzes, and activities, enhancing the reader engagement and providing a more immersive learning experience. Image Resizer With Batch Image Processing is one of the best book in our library for free trial. We provide copy of Image Resizer With Batch Image Processing in digital format, so the resources that you find are reliable. There are also many Ebooks of related with Image Resizer With Batch Image Processing. Where to download Image Resizer With Batch Image Processing online for free? Are you looking for Image Resizer With Batch Image Processing PDF? This is definitely going to save you time and cash in something you should think about. If you trying to find then search around for online. Without a doubt

there are numerous these available and many of them have the freedom. However without doubt you receive whatever you purchase. An alternate way to get ideas is always to check another Image Resizer With Batch Image Processing. This method for see exactly what may be included and adopt these ideas to your book. This site will almost certainly help you save time and effort, money and stress. If you are looking for free books then you really should consider finding to assist you try this. Several of Image Resizer With Batch Image Processing are for sale to free while some are payable. If you arent sure if the books you would like to download works with for usage along with your computer, it is possible to download free trials. The free guides make it easy for someone to free access online library for download books to your device. You can get free download on free trial for lots of books categories. Our library is the biggest of these that have literally hundreds of thousands of different products categories represented. You will also see that there are specific sites catered to different product types or categories, brands or

niches related with Image Resizer With Batch Image Processing. So depending on what exactly you are searching, you will be able to choose e books to suit your own need. Need to access completely for Campbell Biology Seventh Edition book? Access Ebook without any digging. And by having access to our ebook online or by storing it on your computer, you have convenient answers with Image Resizer With Batch Image Processing To get started finding Image Resizer With Batch Image Processing, you are right to find our website which has a comprehensive collection of books online. Our library is the biggest of these that have literally hundreds of thousands of different products represented. You will also see that there are specific sites catered to different categories or niches related with Image Resizer With Batch Image Processing So depending on what exactly you are searching, you will be able tochoose ebook to suit your own need. Thank you for reading Image Resizer With Batch Image Processing. Maybe you have knowledge that, people have search numerous times for their favorite readings like this Image Resizer With

Batch Image Processing, but end up in harmful downloads. Rather than reading a good book with a cup of coffee in the afternoon, instead they juggled with some harmful bugs inside their laptop. Image Resizer With Batch Image Processing is available in our book collection an online access to it is set as public so you can download it instantly. Our digital library spans in multiple locations, allowing you to get the most less latency time to download any of our books like this one. Merely said, Image Resizer With Batch Image Processing is universally compatible with any devices to read.

**Image Resizer With Batch Image Processing :**

**biology 14th edition mcgraw hill** - Dec 26 2021 web selected material from biology laboratoy manual ninth edition laboratory manual tenth edition sylvia s mader randy moore darrell s vodopich publication date 2011 **sylvia s mader author of biology goodreads** - Jan 27 2022 web biology is a traditional comprehensive introductory biology

**Image Resizer With Batch Image Processing**

textbook with coverage from cell structure and function to the conservation of biodiversity the book which centers on **sylvia s mader biology 10th ed 2010 identity digital** - Jun 12 2023 web changes in biology tenth edition the tenth edition builds on the visual appeal of the previous edition new illustrations have been developed that are just as stunning as **amazon com biology by sylvia mader 10th edition** - May 11 2023 web biology mader 10th edition welcome to the biology mader 10 th edition online learning center for students the menu at the left contains resources to help you *books by sylvia s mader author of biology goodreads* - Dec 06 2022 web jan 7 2009 the twelfth edition of biology is a traditional comprehensive introductory biology textbook with coverage from cell structure and function to the conservation of *biology mader 10th edition mcgraw hill education* - Apr 10 2023 web jan 7 2009 publisher 10th edition january 7 2009 language english *biology sylvia s mader google books* - Apr 29 2022 web jan 5 2014 test

bank that accompanies the science book biology 10th edition by mader 9780077274337 0077274334 file contains complete test bank for all chapters *lab manual biology by sylvia mader abebooks* - Nov 24 2021 web in the past sylvia s mader ed d has written numerous biology textbooks for wcb mcgraw hill in addition to her most famous book inquiry into life 16th biology by sylvia s mader goodreads - Oct 24 2021 web sylvia s mader has authored several nationally recognized biology texts published by mcgraw hill educated at bryn mawr college harvard university tufts university and biology 10th edition 9780077274337 textbooks com - Jan 07 2023 web sylvia s mader has 265 books on goodreads with 1612 ratings sylvia s mader s most popular book is biology **editions of biology by sylvia s mader goodreads** - Aug 02 2022 web jan 3 2012 4 4 174 ratings see all formats and editions the mader windelspecht story biology is a comprehensive introductory biology textbook for non majors or mixed **biology by sylvia s mader open library** - Sep 03 2022

web editions of biology by sylvia s mader biology editions expand details by sylvia s mader first published january 1st 1990 sort by format editions showing 1 30 of 124 **mader biology 2022 14e mcgraw hill** - Sep 22 2021

**human biology by sylvia s mader open library** - Oct 04 2022 web biology by sylvia s mader 2009 mcgraw hill edition in english 10th ed **testbank for biology 10 by sylvia s mader open library** - Mar 29 2022 web jan 5 2015 biology 12th edition is the epitome of sylvia mader s expertise its concise precise writing style employs lucid language to present the material as succinctly as **biology sylvia s mader dr michael windelspecht google** - Feb 25 2022 web in the past sylvia s mader ed d has written numerous biology textbooks for wcb mcgraw hill in addition to her most famous book inquiry into life 16th edition *amazon com biology 9780073525501 mader sylvia* - Jul 01 2022 web sylvia s mader mcgraw hill 2004 biology 955 pages dr sylvia mader a well known author in the field of biology has written numerous biology textbooks for mcgraw

```
hill
```
**biology ap biology mader 10th edition amazon com** - Jul 13 2023 web jan 8 2009 the tenth edition is the epitome of mader s expertise its concise precise writing uses an economy of words to present the material as succinctly and clearly as biology edition 10 by sylvia mader barnes noble - Nov 05 2022 web sep 17 2022 human biology by sylvia s mader 2007 mcgraw hill edition in english 10th ed **biology mader 10th edition mcgraw hill education** - Aug 14 2023 web biology mader 10th edition the student center includes textbook resources biology prep writing lab reports and papers spanish animations virtual labs case **by sylvia mader biology tenth 10th edition** - Mar 09 2023 web jan 1 2010 select material from biology 10th edition sylvia s mader 4 00 2 ratings0 reviews paperback published january 1 2010 book details editions about the author **biology sylvia s mader google books** - May 31 2022 web biology suitable for non majors or mixed majors courses that covers biology in a traditional order from

the structure and function of the cell to the organization of the *select material from biology 10th edition by sylvia s mader* - Feb 08 2023 web biology 10th edition isbn13 9780077274337 isbn10 0077274334 by sylvia mader cover type hardback edition 10th 10 copyright 2010 publisher mcgraw hill **answer key student workbook pharmacology 4 edition** - Oct 09 2023 web answer key student workbook pharmacology 4 edition reviewing answer key student workbook pharmacology 4 edition unlocking the spellbinding force of linguistics in a fast paced world fueled by information and interconnectivity the spellbinding force of linguistics has acquired newfound prominence **pharmacology 4th edition workbook answer key secure4 khronos** - Mar 22 2022 web jun 13 2023 pharmacology 4th edition workbook answer key that can be your associate this pharmacology 4th edition workbook answer key as one of the predominant running sellers here will thoroughly be paired with by the best options to review **answer key student workbook pharmacology 4 edition full pdf** - Sep 08 2023

web answer key student workbook pharmacology 4 edition a literary masterpiece penned by a renowned author readers set about a transformative journey unlocking the secrets and untapped potential embedded within each word *answer key student workbook pharmacology 4 edition pdf* - Oct 29 2022 web answer key student workbook pharmacology 4 edition as one of the most vigorous sellers here will entirely be among the best options to review clinical pharmacology and therapeutics for veterinary technicians robert bill 2017 grasp complex concepts and develop fundamental knowledge in the rapidly changing field of veterinary **answer key student workbook pharmacology 4 edition** - Dec 31 2022 web title answer key student workbook pharmacology 4 edition subject answer key student workbook pharmacology 4 edition created date 10 31 2023 10 59 15 am **answer key student workbook pharmacology 4 edition** - Sep 27 2022 web jun 9 2023 answer key student workbook pharmacology 4 edition answer key student workbook pharmacology 4 edition read and

download answer key student workbook pharmacology 4 edition free ebooks in pdf format sat prep **answer key student workbook pharmacology 4 edition pdf** - Apr 03 2023 web answers with detailed explanations designed to enhance students understanding of the physiology and pharmacology underpinning each case study scenario 50 topics are covered and altun temel ve klinik farmakolojİ soru kitabı tusdata - Jun 05 2023 web altun temel ve klinik farmakolojİ soru kitabı konu başlığı ile ilgili detaylar ve tus ile ilgili en güncel bilgiler için tıklayınız *answerkeystudentworkbook pharmacology4edition* - Jun 24 2022 web student workbook for pharmacology made simple e book pharmacology case study workbook clayton s basic pharmacology for nurses e book in its sixth edition the book will help students master this complex and constantly changing area of their studies and is suitable for use in many undergraduate health **answer key student workbook pharmacology 4 edition db udrive** - Mar 02 2023 web answer key student workbook pharmacology 4 edition 1 answer key student workbook

pharmacology 4 edition this is likewise one of the factors by obtaining the soft documents of this answer key student workbook pharmacology 4 edition by online you might not require more mature to spend to go to the books instigation as well as **answer key student workbook pharmacology 4 edition** - Jul 06 2023 web pdf file answer key student workbook pharmacology 4 edition pdf 13akswp4e12 2 2 answer key student workbook pharmacology 4 edition ebook title answer key student workbook pharmacology 4 edition read answer key student workbook pharmacology 4 edition pdf on your android iphone ipad or pc directly pharmacology test 4 questions flashcards quizlet - Aug 27 2022 web a give the insulin because it was not signed off b hold the insulin because the patient thinks she received it and it is recorded in the machine c ask the charge nurse to call the night nurse at home to clarify whether the insulin was given d report this to the nursing supervisor correct answer c *pharmacology 4th edition workbook answer key secure4 khronos* - Feb 01 2023 web answer key student

workbook pharmacology 4 edition pharmacology 4th edition workbook answer key answer key student workbook pharmacology 4 edition pharmacology 4th edition workbook answer key online pharmacology 4th edition workbook answer key deekey de ballington pharmacology 4th edition answer key *answer key student workbook pharmacology 4 edition ijm* - Aug 07 2023

web answer key student workbook pharmacology 4 edition right here we have countless book answer key student workbook pharmacology 4 edition and collections to check out we additionally find the money for variant types and also type of the books to browse answer key student workbook pharmacology 4 edition - Apr 22 2022 web workbook pharmacology 4 edition answer key student workbook pharmacology 4 edition read and download answer key student workbook pharmacology 4 edition free ebooks in pdf format sat prep *pharmacology chapter 4 practice test flashcards quizlet* - Nov 29 2022 web empirical which cephalosporin in oral suspension form has a sugar content of 2 86 g per teaspoonful cefdinir which of the following is a brand name drug for

of seventh day

a sulfonamind bactrim which drug is primarily used to treat pulmonary infections z pak which of the following drugs is a monobactam aztreonam pharmacology 4th edition workbook answer key - Jul 26 2022 web answer key student workbook pharmacology 4 edition june 23rd 2018 answer key student workbook pharmacology 4 edition answer key student workbook pharmacology 4 edition environmental chemistry test riddle with a simile 4th grade ballington pharmacology 4th edition answer key asian cx **answer key student workbook pharmacology 4 edition** - May 04 2023 web answer key student workbook pharmacology 4 edition 3 3 contraindicated in a dental treatment plan a logical format organizes chapters into four parts 1 general pharmacologic principles 2 drugs used in dentistry 3 drugs that may alter dental treatment and 4 special situations clinical skills assessment o $\Box$ ers review questions **pharmacology 4th edition workbook answer key secure4 khronos** - May 24 2022 web jun 17 2023 merely

said the pharmacology 4th edition workbook answer key is commonly consistent with any

devices to browse you could swiftly fetch this pharmacology 4th edition workbook answer key after acquiring offer fourth semester as per pci aktu syllabus rnpd - Feb 18 2022 web dec 27 2021 pharmacology ii is written as per new pci syllabus for b pharm third year students this text book is designed to meet the need of students studying the subject in their fifth semester as per new pci syllabus this book is useful for those students who are studying medical nursing and other health care related courses **elders community seventh day adventist church englewood nj** - Jan 29 2022 web community seventh

day adventist church a seventh day adventist church in englewood nj looking for a church to join visit your local seventh day adventist church in englewood nj and see how you and your family fit in to the christian community provided by this sda church *seventh day adventist elder s handbook ministerial association*

- Aug 16 2023 web handbook seventh day adventist elder s handbook prepared and published by the ministerial association the general conference

adventists 12501 old columbia pike silver spring maryland 20904 usa phone 1 301 680 6000 ministerialassociation com 2016 printed in usa 56 seventh day adventist elders training ppts view free - May 01 2022 web view seventh day adventist elders training ppts online safely and virus free many are downloadable learn new and interesting things get ideas for your own presentations share yours for free **elders handbook revised 2016 pages 1 50 flip pdf download** - Jun 14 2023 web jan 28 2021 as good overseers elders do not dominate those they supervise instead they include others in the decision making process elders 32 seventh day adventist elder s handbook involve church committees and church members in planning staffing training and guiding the entire church program **elder s digest leadership training for deacons and deaconesses** - Oct 06 2022 web seventh day adventists believe in inspiring those around us to experience a life of wholeness and hope for an eternal future with god learn more adventist org **seventh day adventist elders manual by cutout2**

pdf sda elders manual 2017 if you - May 13

**issuu** - Sep 05 2022 web feb 14 2018 get seventh day adventist elders manual pdf file for free from our online library seventh day adventist elders manual pdf seventh day adventist elders manual **seventh day adventist elders manual by tvchd68 issuu** - Jul 03 2022 web jan 17 2018 read seventh day adventist elders manual by tvchd68 on issuu and browse thousands of other publications on our platform start here **20th edition revised 2022 adventist org** - Feb 10 2023 web why a church manual why does the seventh day adventist church have a church manual god is a god of order as evidenced in his works of creation and redemption consequently order belongs to the essence of his church order is achieved through principles and regulations that guide the church in its internal **gc ministerial association elder s handbook pdf download** - Dec 08 2022 web the seventh day adventist elder s handbook is packed with information about the critical role that elders play in our church organization short excerpt from the book the church is god s idea

**seventh day adventist elder s handbook open library** - Mar 11 2023 web dec 4 2022 general conference of sda subjects general conference of seventh day adventists church management elders church officers handbooks manuals government showing 1 featured edition view all 1 editions edition availability 1 seventh day adventist elder s handbook **seventh day adventist elder s handbook amazon com** - Mar 31 2022 web jan 1 1994 seventh day adventist elder s handbook hardcover january 1 1994 a long overdue book on the duties responsibilities and challenges of the local church elder a must for anyone in that role and for those who wish to seventh day adventist minister s ministerial association - Feb 27 2022 web the manual for ministers for most of the past has century been a valued tool for instruction and quick reference for the seventh day adventist pastor in 1992 the title of this work was changed to the minister s manual and it was again renamed as the minister s handbook at the 1994 annual council floyd bresee general

sda elders manual 2017

2023 web sda elders manual 2017 if you are searching for a ebook sda elders manual 2017 in pdf form then you ve come to the correct site we present full variation of this book in txt djvu pdf doc epub formats you can reading sda elders manual 2017 onlineor download *pastors and elders manual on youth ministry pdf pdf seventh day* - Apr 12 2023 web seventh day adventist pastor s and elder s handbook for youth ministry prepared and published by the youth department and the ministerial association the general conference of seventh day adventists 12501 old columbia pike silver spring maryland 20904 u s a 2002 1 foreword official seventh day adventist church manual adventist org - Jan 09 2023

web the church manual describes the governance operations and functions of local churches why does the seventh day adventist church have a church manual god is a god of order as evidenced in his works of creation and redemption consequently order belongs to the essence of his church order is achieved through principles and

regulations that guide *resources for elders nad ministerial* - Jul 15 2023 web the seventh day adventist church manual provides important policies and procedures especially for the local congregation it also gives the official descriptions of the elder s role elders need to be familiar with the manual and follow it the manual is revised only at general conference sessions **seventh day adventist**

**elder s handbook iadpa** - Jun 02 2022 web a new english edition of this handbook for all church elders who accept the challenge of serving the church under the guidance of the holy spirit best features the callng and the qualities of the elder elders and their relationship with leaders and departments caring for the church

worship and special ceremonies *seventh day adventist church manual adventist archives* - Nov 07 2022 web church manual revised2010 18th editio n seventh day adventist published by the secretariat general conference of seventh day adventists seventh day adventist minister s handbook pdf download - Dec 28 2021 web the seventh day adventist minister s handbook revised in 2009 provides a wealth of information on the role of the minister in the church organization short excerpt from the book a call to the gospel ministry is a uniquely personal call it must come only from christ *deacon and deaconess net framework* - Aug 04 2022 web seventh day adventist church quick start guide start or

```
revitalize a ministry in
your church quick start
guide for the deacon and
deaconess available from
adventsource 5120
prescott avenue lincoln
ne 68506 402 486 8800
adventsource org
designer liv jacobson
```
Best Sellers - Books ::

[milan kundera of](https://www.freenew.net/textbook-solutions/uploaded-files/?k=Milan_Kundera_Of_Laughter_And_Forgetting.pdf) [laughter and forgetting](https://www.freenew.net/textbook-solutions/uploaded-files/?k=Milan_Kundera_Of_Laughter_And_Forgetting.pdf) [michael connelly chasing](https://www.freenew.net/textbook-solutions/uploaded-files/?k=michael-connelly-chasing-the-dime.pdf) [the dime](https://www.freenew.net/textbook-solutions/uploaded-files/?k=michael-connelly-chasing-the-dime.pdf) [metric conversion](https://www.freenew.net/textbook-solutions/uploaded-files/?k=Metric-Conversion-Worksheets-5th-Grade.pdf) [worksheets 5th grade](https://www.freenew.net/textbook-solutions/uploaded-files/?k=Metric-Conversion-Worksheets-5th-Grade.pdf) [michael wigglesworth day](https://www.freenew.net/textbook-solutions/uploaded-files/?k=michael_wigglesworth_day_of_doom.pdf) [of doom](https://www.freenew.net/textbook-solutions/uploaded-files/?k=michael_wigglesworth_day_of_doom.pdf) [mitchell james kaplan by](https://www.freenew.net/textbook-solutions/uploaded-files/?k=mitchell_james_kaplan_by_fire_by_water.pdf) [fire by water](https://www.freenew.net/textbook-solutions/uploaded-files/?k=mitchell_james_kaplan_by_fire_by_water.pdf) [mitsubishi electric lt](https://www.freenew.net/textbook-solutions/uploaded-files/?k=Mitsubishi_Electric_Lt_55164_Lcd_Tv_55_Inch_User_Manual.pdf) [55164 lcd tv 55 inch](https://www.freenew.net/textbook-solutions/uploaded-files/?k=Mitsubishi_Electric_Lt_55164_Lcd_Tv_55_Inch_User_Manual.pdf) [user manual](https://www.freenew.net/textbook-solutions/uploaded-files/?k=Mitsubishi_Electric_Lt_55164_Lcd_Tv_55_Inch_User_Manual.pdf) [milk the deadly poison](https://www.freenew.net/textbook-solutions/uploaded-files/?k=Milk-The-Deadly-Poison.pdf) [microsoft office home](https://www.freenew.net/textbook-solutions/uploaded-files/?k=microsoft-office-home-and-student-2007.pdf) [and student 2007](https://www.freenew.net/textbook-solutions/uploaded-files/?k=microsoft-office-home-and-student-2007.pdf) [mind body medicine what](https://www.freenew.net/textbook-solutions/uploaded-files/?k=mind-body-medicine-what-does-it-mean-sheralee-beebe-429634.pdf) [does it mean sheralee](https://www.freenew.net/textbook-solutions/uploaded-files/?k=mind-body-medicine-what-does-it-mean-sheralee-beebe-429634.pdf) [beebe 429634](https://www.freenew.net/textbook-solutions/uploaded-files/?k=mind-body-medicine-what-does-it-mean-sheralee-beebe-429634.pdf) [microsoft excel vba](https://www.freenew.net/textbook-solutions/uploaded-files/?k=microsoft_excel_vba_programming_for_the_absolute_beginner.pdf) [programming for the](https://www.freenew.net/textbook-solutions/uploaded-files/?k=microsoft_excel_vba_programming_for_the_absolute_beginner.pdf) [absolute beginner](https://www.freenew.net/textbook-solutions/uploaded-files/?k=microsoft_excel_vba_programming_for_the_absolute_beginner.pdf)